**Connected Learning Advisory** Te Ara Whītiki

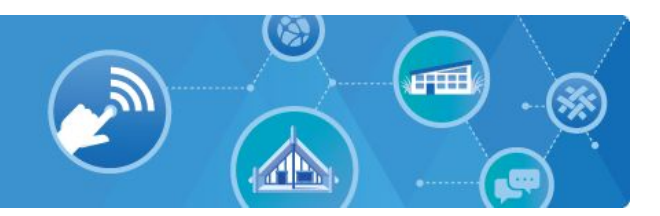

## **Setting up Google's G Suite for Education for your School**

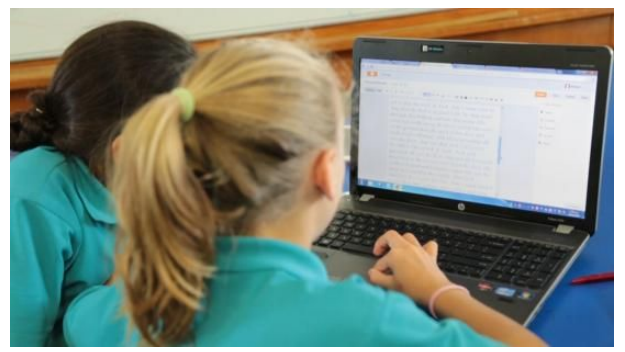

Image: http://elearning.tki.org.nz/

This guide is designed to help you to set up G Suite in your school. G Suite was previously known as Google Apps for Education (GAFE).

It is intended to provide a step-by-step overview of the one-off process. It should be able to be followed by people with a reasonable amount of technical ability.

The whole process typically takes a few weeks.

G Suite is used worldwide and not just by schools. Visit<https://www.google.com/edu/> for an overview.

G Suite is a full suite of collaborative tools that enable schools to leverage the capabilities of the internet for learning such as anyplace, anytime, any device learning.

There is no cost for state and state integrated schools to use G Suite.

## **Contents**

**[Before You Start](#page-2-0)** [Part 1 - Sign Up for G Suite](#page-2-1) [Part 2 - Verifying Your Domain](#page-2-2) [Part 3 - Configuring Your Admin Console Settings](#page-3-0)

Once you have read this guide you are welcome to contact the Connected Learning Advisory to get more personal assistance. We aim to provide consistent, unbiased advice and are free of charge to all state and state-integrated New Zealand schools and kura. Our advisors can help with all aspects outlined in this guide as well as provide peer review of the decisions you reach before you take your next steps.

For more information visit [www.connectedlearning.org.nz](http://www.connectedlearning.org.nz/) Check out our resources at [resources.connectedlearning.org.nz](http://resources.connectedlearning.org.nz/) Call us for personalised service on 0800 700 400 Make a personal inquiry via our online form at **[query.connectedlearning.org.nz](http://query.connectedlearning.org.nz/)** Email [info@connectedlearning.org.nz](mailto:info@connectedlearning.org.nz)

<span id="page-2-2"></span><span id="page-2-1"></span><span id="page-2-0"></span>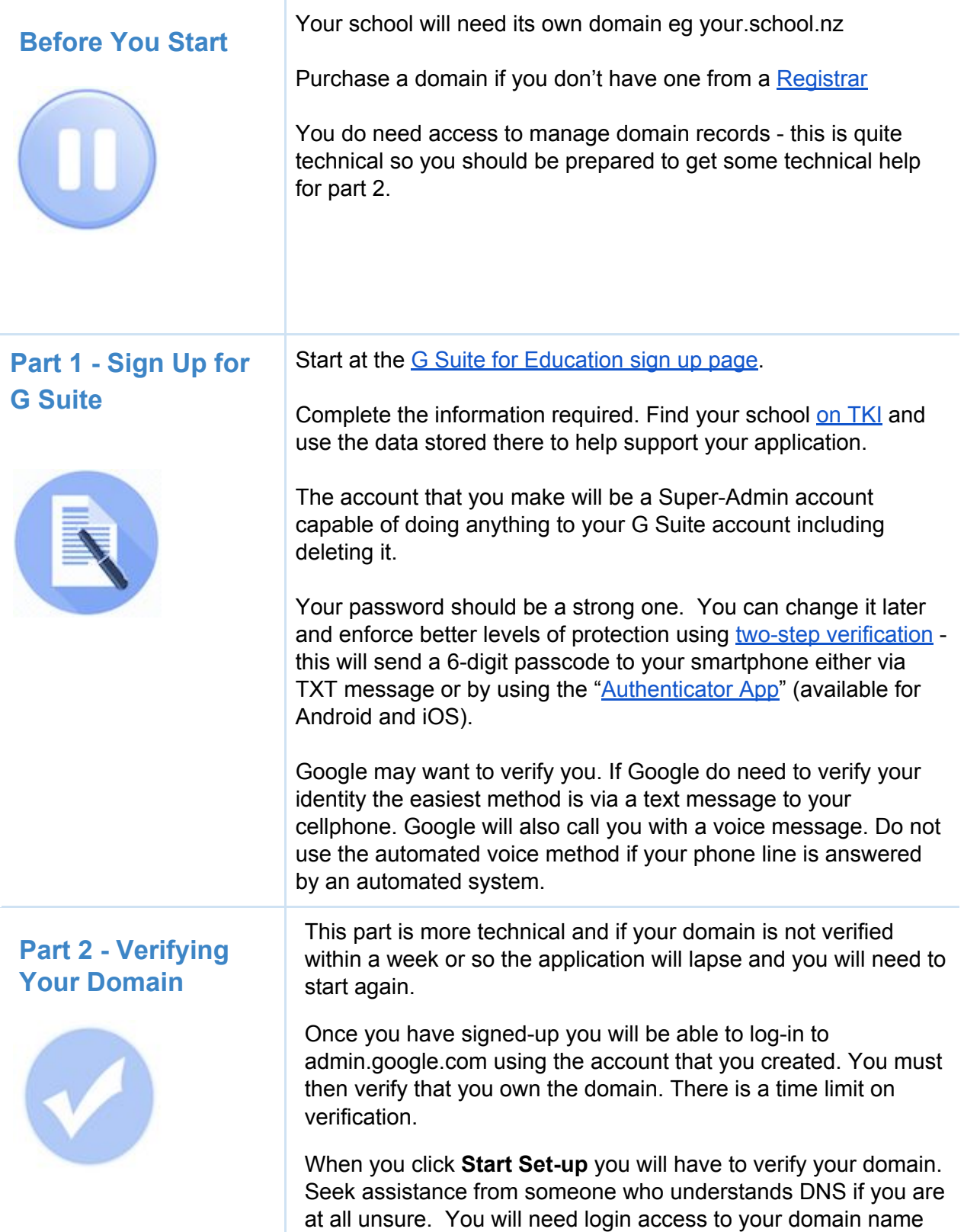

<span id="page-3-0"></span>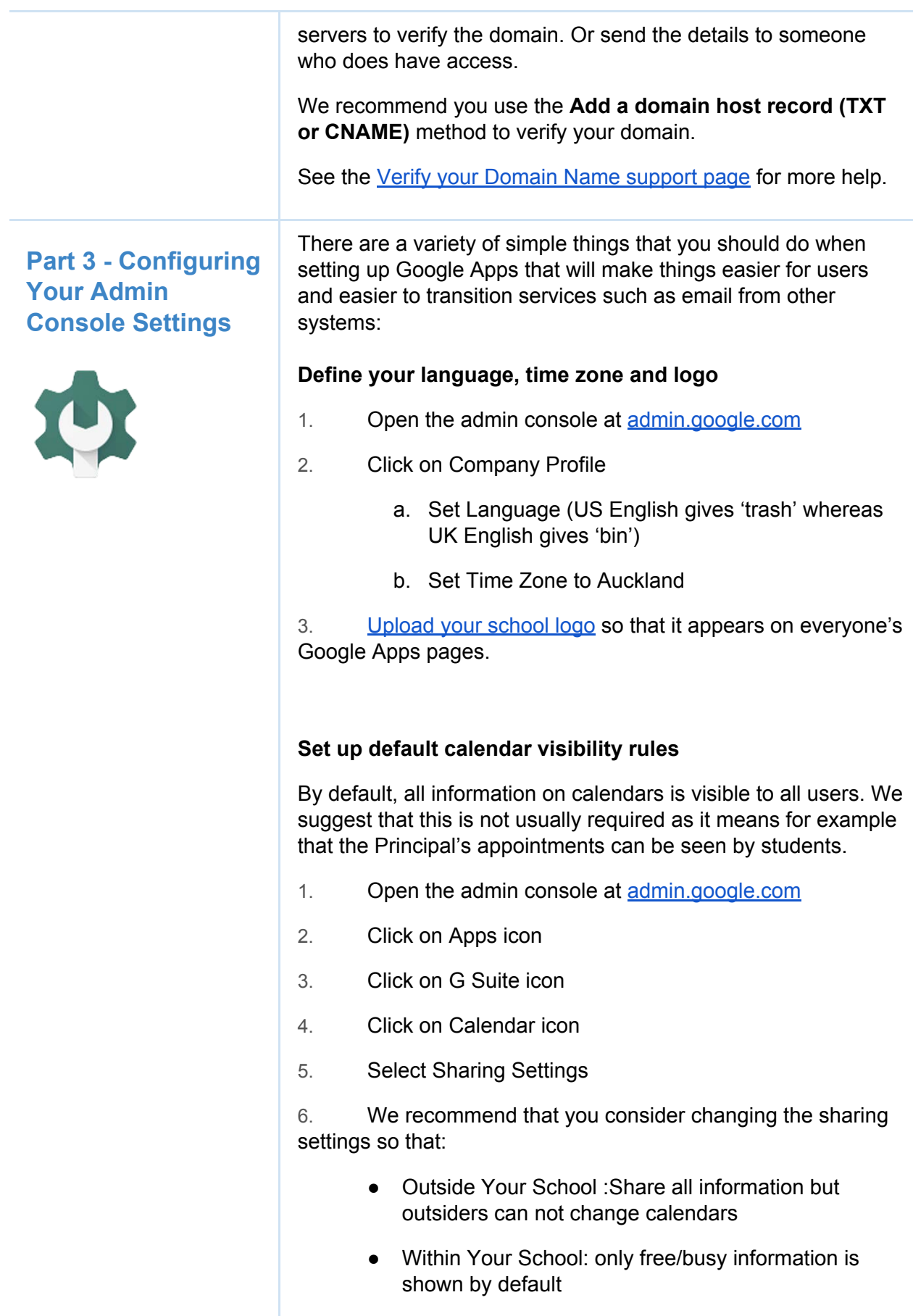

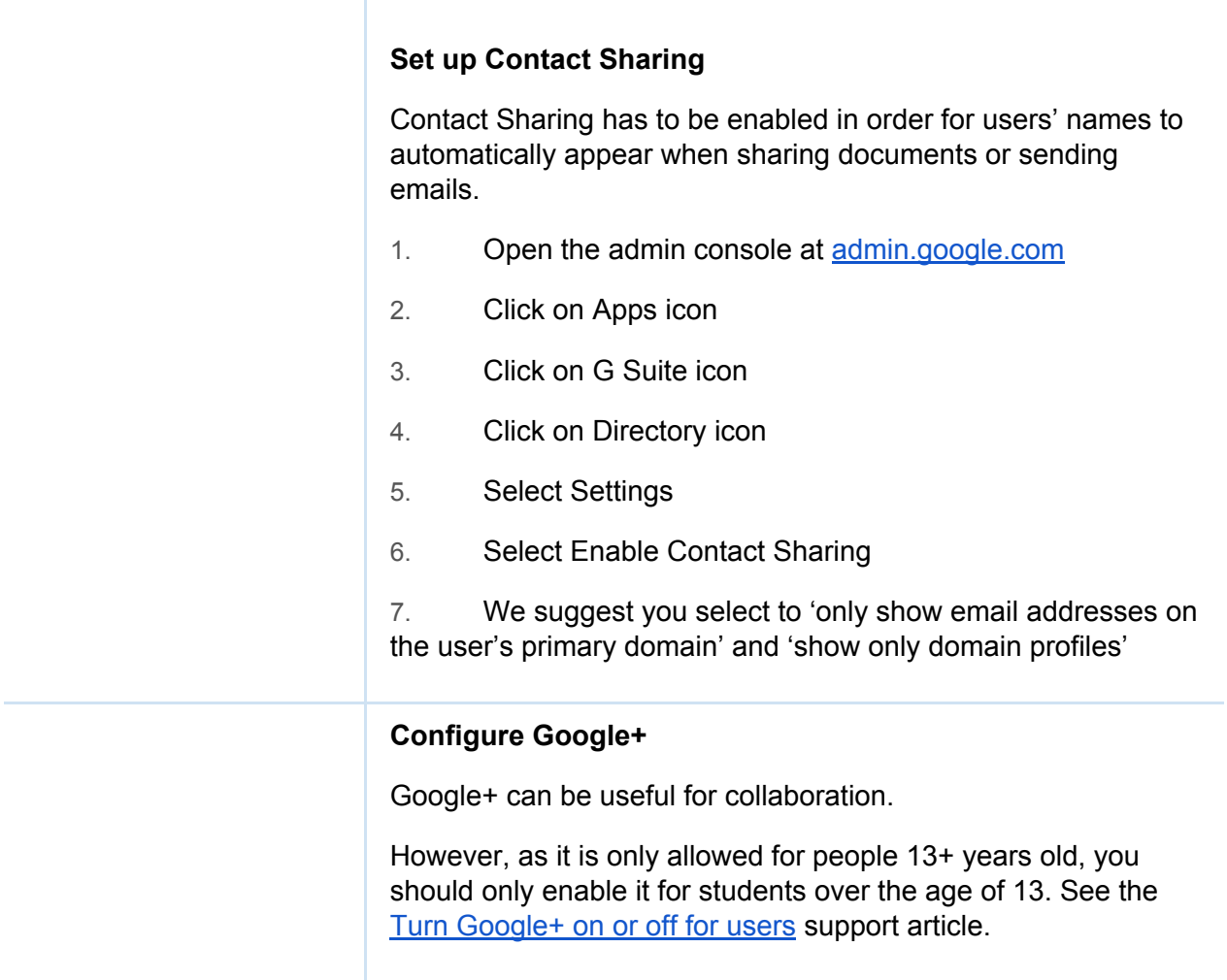

This guide has been produced in response to a number of specific queries about setting up G Suite from schools. It should not be read as a recommendation or endorsement of any specific product. The Connected Learning Advisory is a Ministry of Education supported service that provides schools with technology information relevant to their queries and does not recommend one product over another.

Last Updated: 18/1/18

<sup>60</sup> This work is licensed under a [Creative Commons Attribution 4.0 International License.](http://creativecommons.org/licenses/by/4.0/) Produced for the Ministry of Education's [Connected Learning Advisory](http://elearning.tki.org.nz/Ministry-initiatives/Connected-Learning-Advisory-service) by [CORE Education](http://www.core-ed.org/)